# **Welligent Support TECHNICAL GUIDE**

Minimum Requirements for Windows & Macintosh Computers

### Welligent Supported Operating Systems and Browser Versions

OPERATING SYSTEM (OS) BROWSER

Windows 7 or higher Mac OS

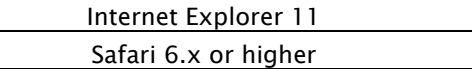

NON-COMPATIBLE BROWSERS: Mozilla Firefox, Google Chrome and Windows Edge

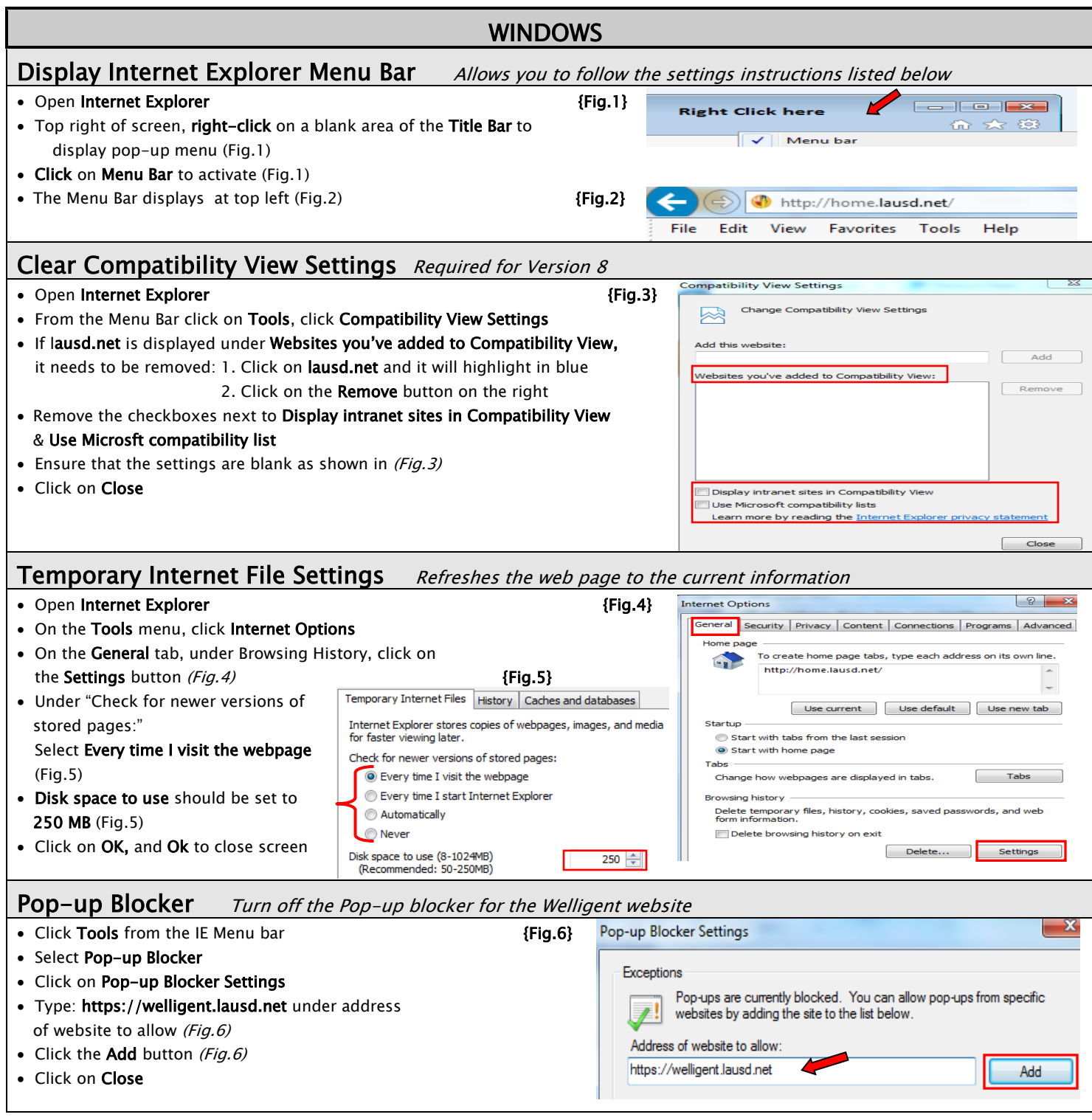

## **Welligent Support TECHNICAL GUIDE**

### Minimum Requirements for Windows & Macintosh Computers

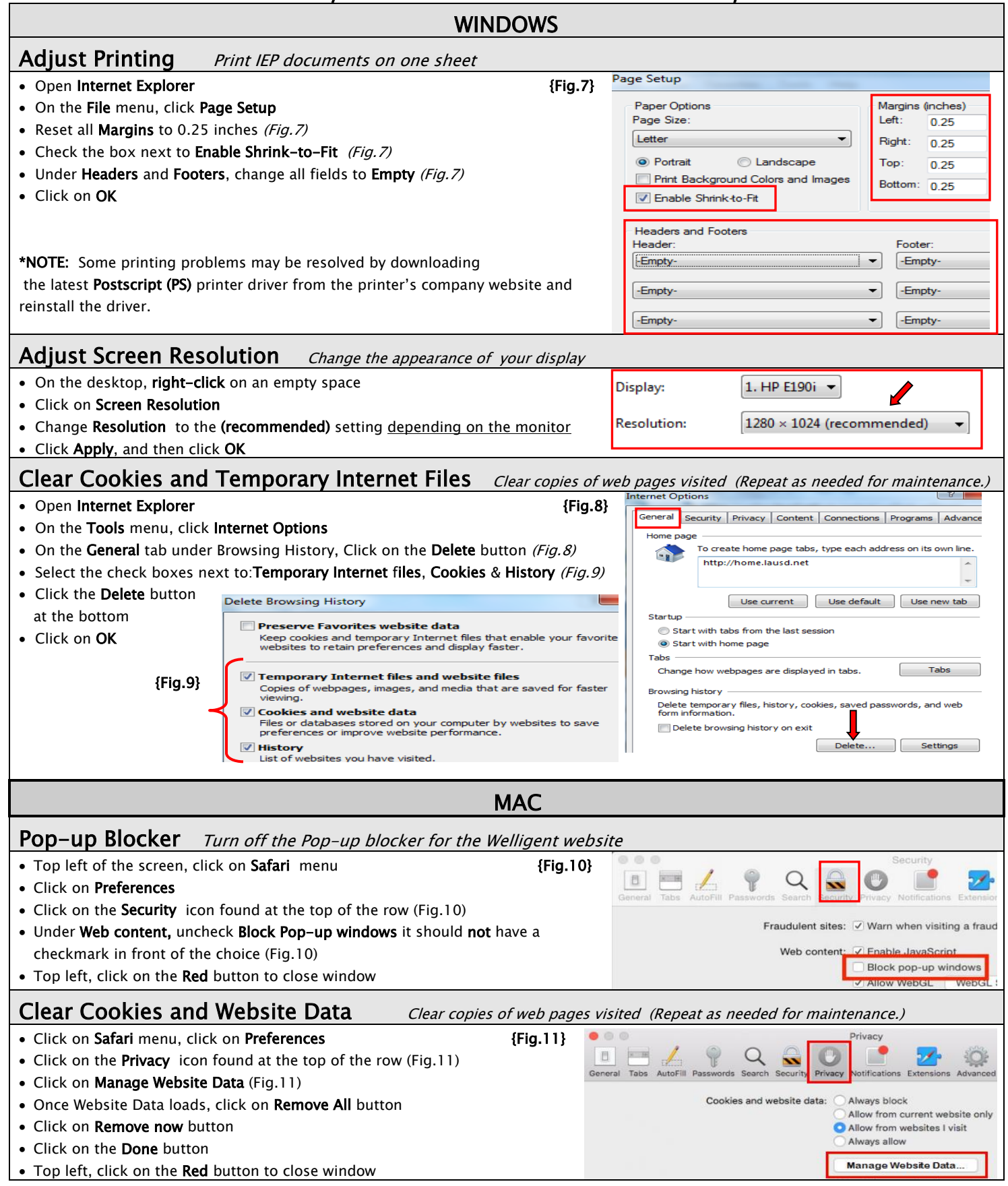